**http://membres-liglab.imag.fr/donsez/cours**

### Rappel sur lesBases de Données

#### Didier DONSEZ

 Université Joseph FourierPolyTech'Grenoble –LIG/ADELE**Didier.Donsez@imag.fr,**

**Didier.Donsez@ieee.org**

Didier Donsez, 1998-2007, Rappel Bases de Donnéess and  $\overline{1}$ 

18/09/2008

#### Concepts de Base

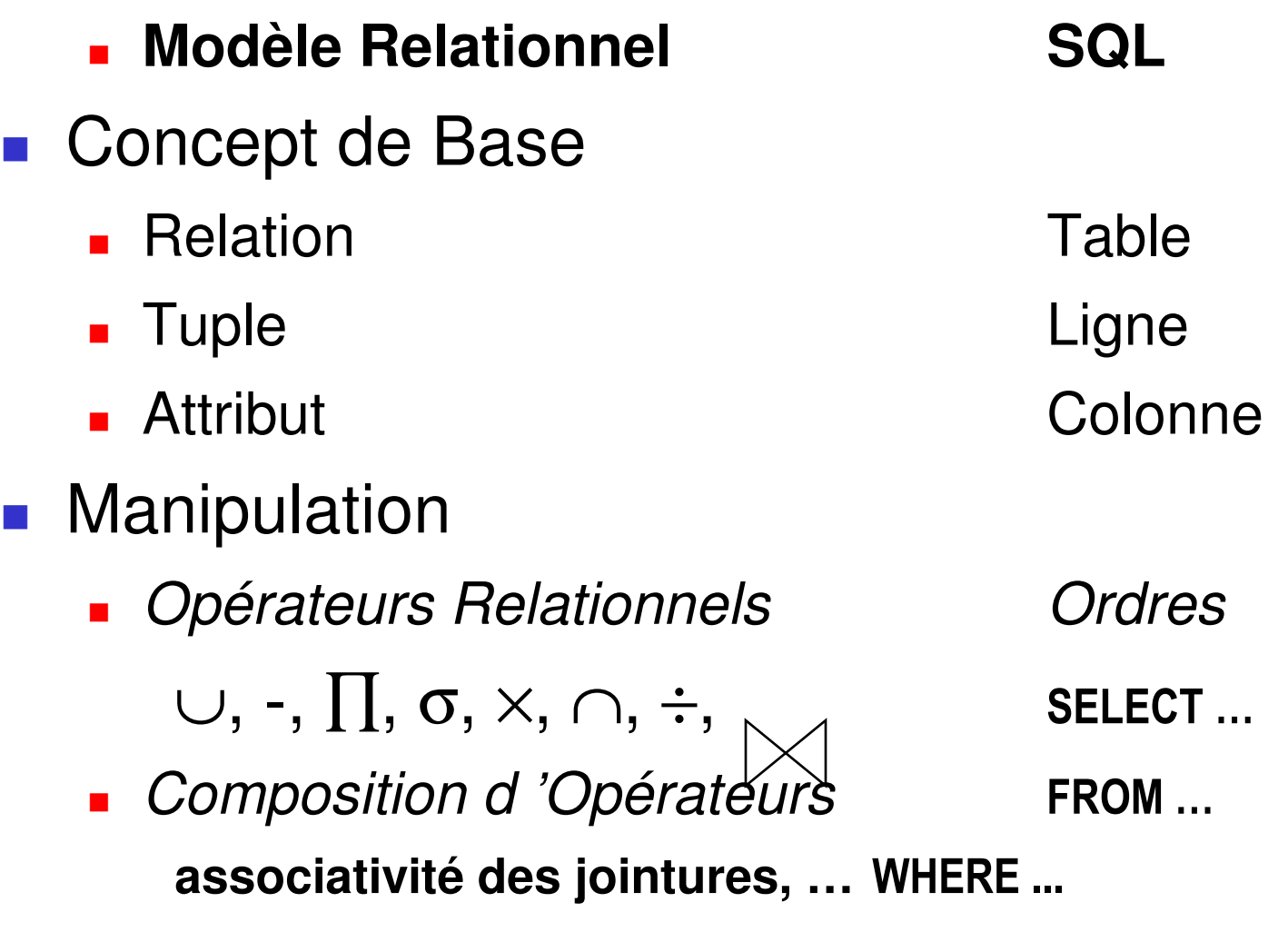

#### Exemples de Requêtes

- T. Soit la base constituée par les relationsBUVEURS(NB, NOM, VILLE)VINS(NV, CRU, MILL, REGION, COULEUR)CONSO(NB, NV, QTE)
- T. ■ Mono-Relation
	- o, **Noms des buveurs parisiens** 
		- ∏ ( σ( Buveurs/ Ville=' Paris ')/ Nom)
	- o, Crus des bordeaux rouges de millésime 1994
		- ∏ (

<sup>σ</sup>( Vins/ Region=' Bordelais ' <sup>∧</sup> Mill=1994 <sup>∧</sup>

Couleur=' Rouge ')

## La Restriction σ et la Projection <sup>∏</sup>

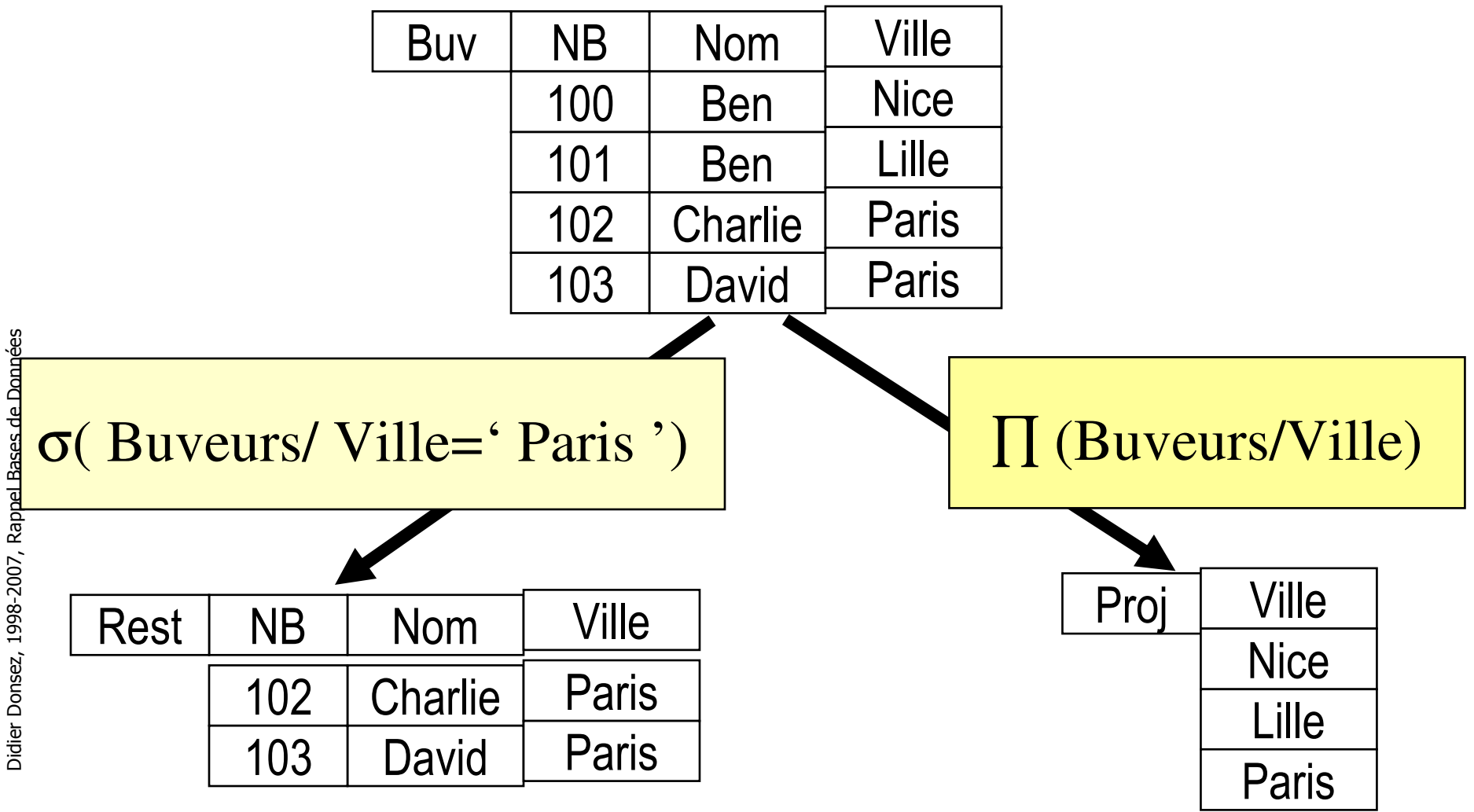

#### Exemples de Requêtes

- Soit la base constituée par les relationsBUVEURS(NB, NOM, VILLE)VINS(NV, CRU, MILL, REGION, COULEUR)CONSO(NB, NV, QTE)
- × Multi-Relations
	- L. Noms des buveurs de vins

 $\Pi$  ( σ( (Buveur x Conso)/ Buveurs. $NB$ =Conso. $NB$ )/  $Nom$ )

∏ ( ><( Buveur,Conso/ Buveurs.NB=Conso.NB)/ Nom)

Noms des buveurs qui ont consommé un vin rouge

 $\Pi$ ( >< $(\sigma$  Vins/Couleur=' Rouge '),

><( Buveur,Conso/ Buveurs.NB=Conso.NB)

/Conso.NV=Vins.NV)

/Nom)

18/09/2008

# L 'union<sup>∪</sup> et l 'intersection <sup>∩</sup>

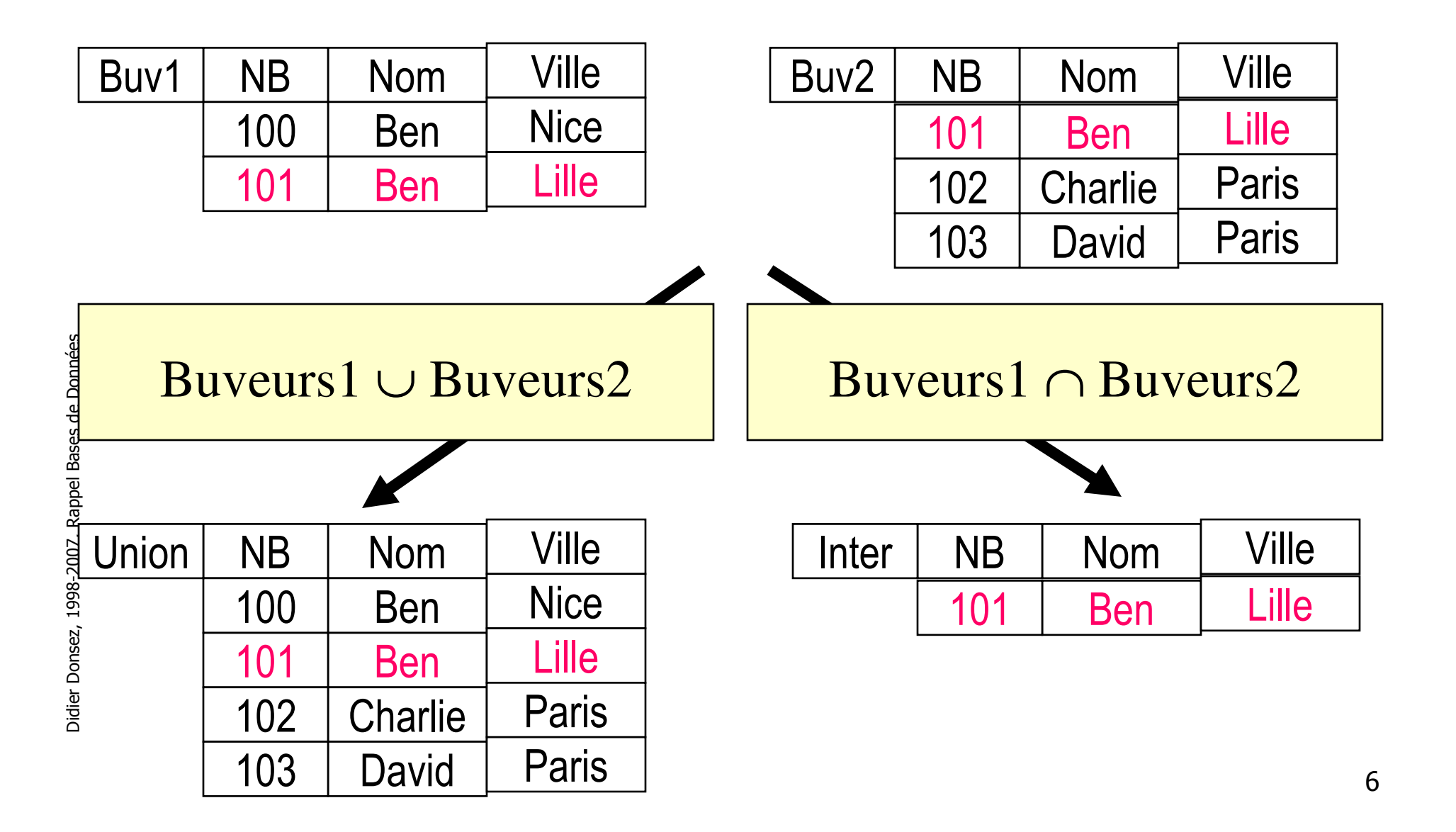

18/09/2008

#### La Jointure ><

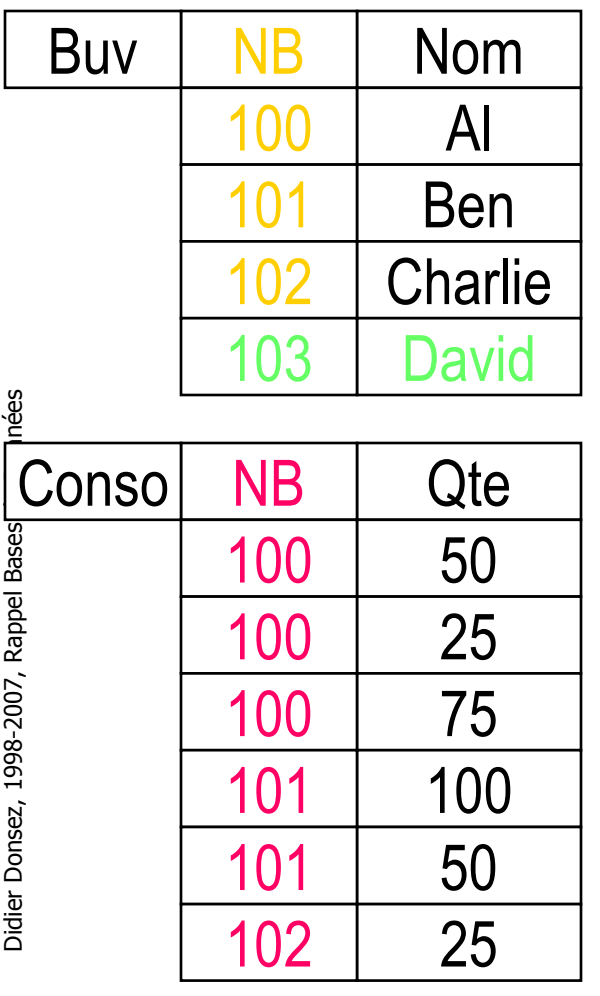

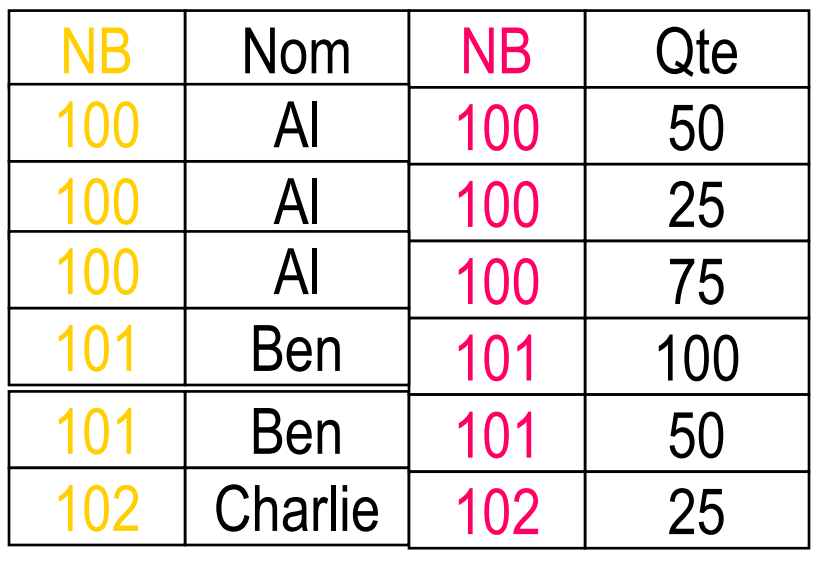

### Propriétés de l'algèbre relationnelle

- T. Associativité des jointures
	- o, Noms des buveurs qui ont consommé un vin rouge
- ∏( ><( <sup>σ</sup>( Vins/Couleur=' Rouge '), ><( Buveur,Conso/ Buveurs.NB=Conso.NB)/Conso.NV=Vins.NV)

```
/Nom)
```

```
\Pi ><\ell Buveurs
```

```
><(σ( Vins/Couleur=' Rouge '),Conso/ Vins.NV=Conso.NV)/Conso.NB=Buveurs.NB)
```
/Nom)

### Propriétés de l'algèbre relationnelle

- T. **EXCOMMUTATIVITÉ des jointures et des restrictions** 
	- o, Noms des buveurs qui ont consommé un vin rouge

```
∏( σ( ><( Buveurs><(Vins,Conso/ Vins.NV=Conso.NV)/Conso.NB=Buveurs.NB)/Couleur=' Rouge ')/Nom)
```
#### 18/09/2008Représentation<u>en Arbre Algébrique</u>

Utile à l 'optimiser pour déterminer un plan d 'exécution de la requête optimal

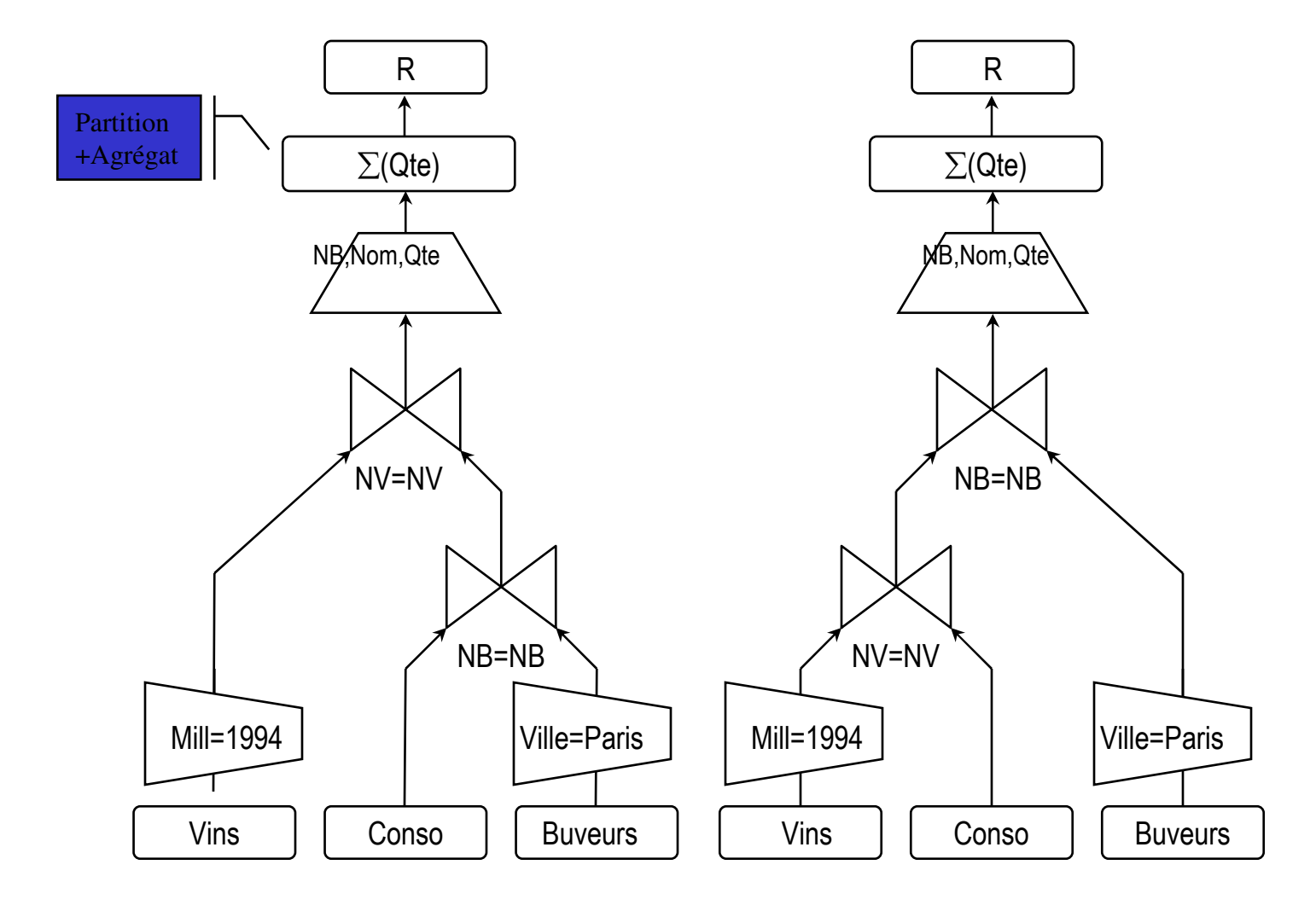

Didier Donsez, 1998-2007, Rappel Bases de Données Didier Donsez, 1998-2007, Rappel Bases de Données

#### La Notion de Clé

- Clé d 'un relation
	- Groupe minimum d 'attributs dont la connaissance de la valeur permet de connaître celle des autres attributs
	- L. identifie un tuple parmi les autres
- × ■ Clés candidates (*Candidate Keys*)
	- П plusieurs clés possibles pour la même relation
		- CodePostal(Ville,Rue,CodPost) -> (Ville,Rue) ou (CodPost)
- × **-** Clé primaire (*Primary Key*)
	- une clé choisie parmi les clés candidates (CodPost)
	- Clés étrangères (Foreign Keys)
		- clé primaire C d 'une relation Aapparaissant parmi les attributs d 'une relation B
		- П on dit : C de B référence A
		- définit une contrainte d 'intégrité référentielleП

#### Création des Tables en SQL

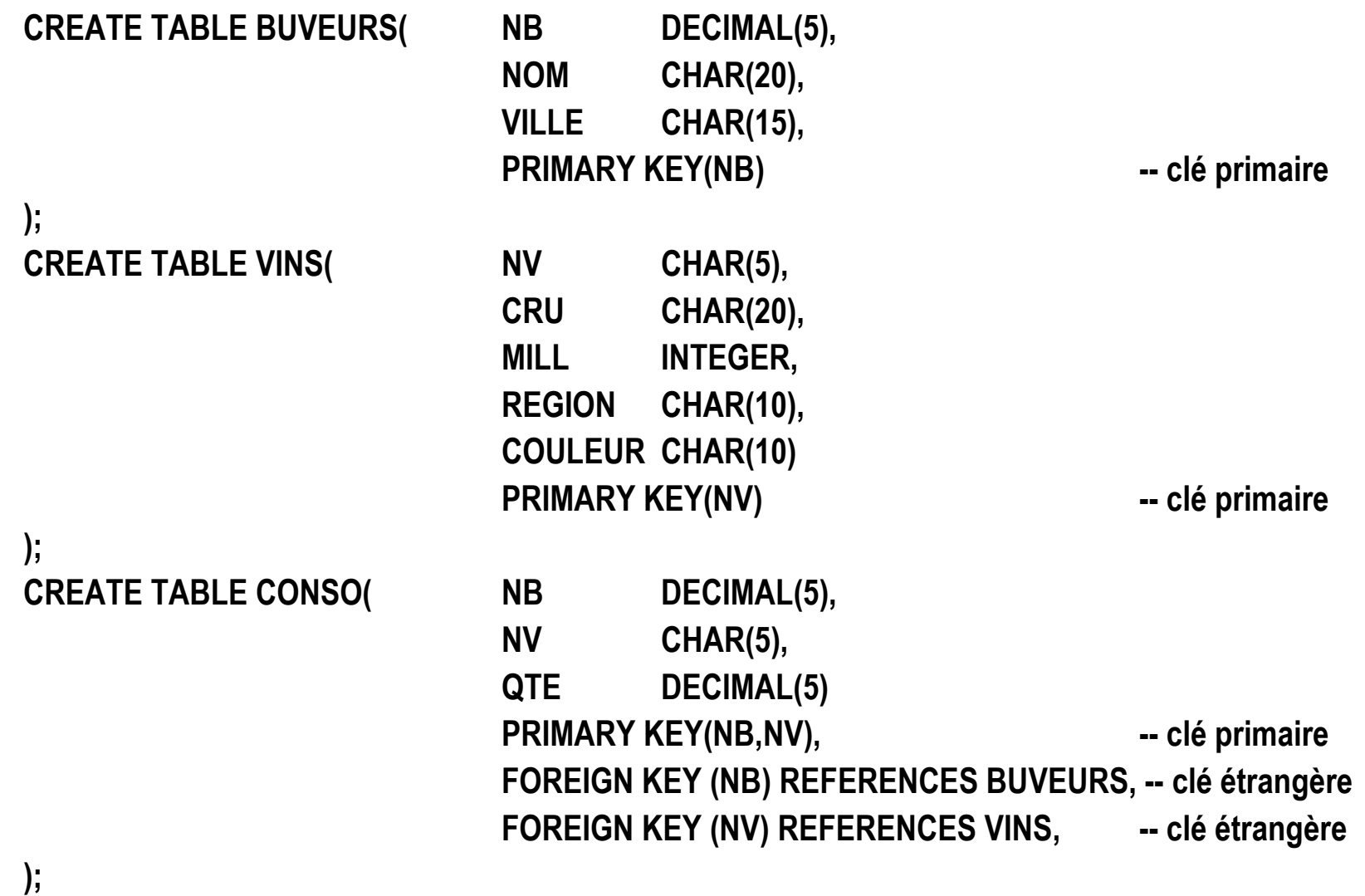

12

#### Requêtes : ordre SELECT

SELECT Colonnes à "Projeter"<br>FRAMENTE DE LA CONSTRUCT FROM Tables SourcesWHERE Conditions sur les Lignes<br>
The Ris S GROUP BY Colonnes de Groupage<br>HAVING Condition sur les gr HAVING Condition sur les groupes<br>ORDER BY Colonnes du tri Colonnes du tri

- Requêtes Mono-Tables
	- o, ■ 1 seule table source
- T. ■ Requêtes Multi-Tables
	- m. **N** tables sources
	- o, ■ Condition testée sur chaque ligne issu de leur produit cartesien

T.

#### Exemples de Requêtes

- T. ■ Mono-Table
	- o, **Noms des buveurs parisiens**
	- o, Crus des bordeaux rouges de millésime 1994
- T. ■ Multi-Tables
	- o, ■ Noms des buveurs de vins
	- o, Noms des buveurs parisiens qui ont consommé un vin rouge
		- Exprimez les jointures de 4 manières différentes
	- o, Noms des buveurs qui ne boivent pas de vins

18/09/2008

#### **ON** (Buveurs.NB=Conso.NB)

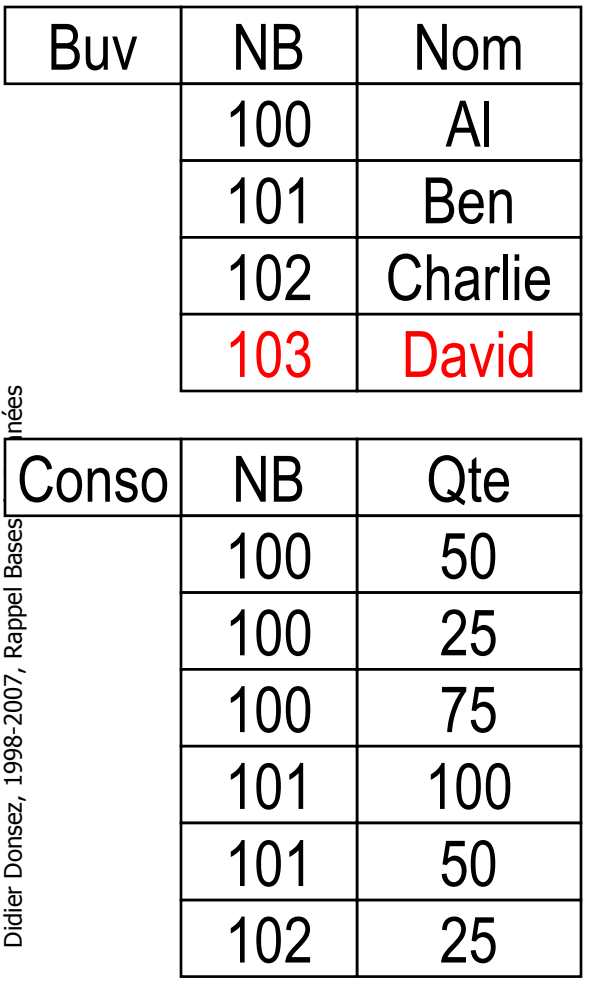

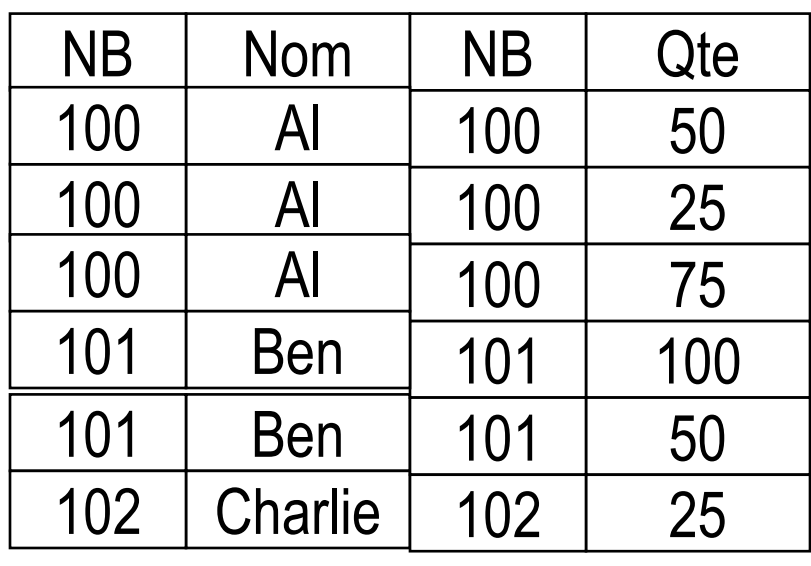

SELECT \* FROM Buveurs JOIN Conso

#### Réponses avec X et JOIN

SELECT BUVEURS.NOM

FROM BUVEURS, CONSO, VINS

WHERE BUVEURS.VILLE='Paris ' AND VINS.COULEUR='Rouge'

- AND BUVEURS.NB = CONSO.NB AND CONSO.NV = VINS.NV;
- T. ■ Et …

SELECT BUVEURS.NOM

 FROM (BUVEURS JOIN CONSO ON BUVEURS.NB = CONSO.NB) JOIN VINS ON CONSO.NV = VINS.NV

WHERE BUVEURS.VILLE='Paris' AND VINS.COULEUR='Rouge';

#### T. ■ Et …

SELECT BUVEURS.NOM

FROM (BUVEURS JOIN CONSO USING(NB)) JOIN VINS USING(NV)

WHERE BUVEURS.VILLE='Paris' AND VINS.COULEUR='Rouge';

■ Et …

#### Réponses avec IN et EXISTS

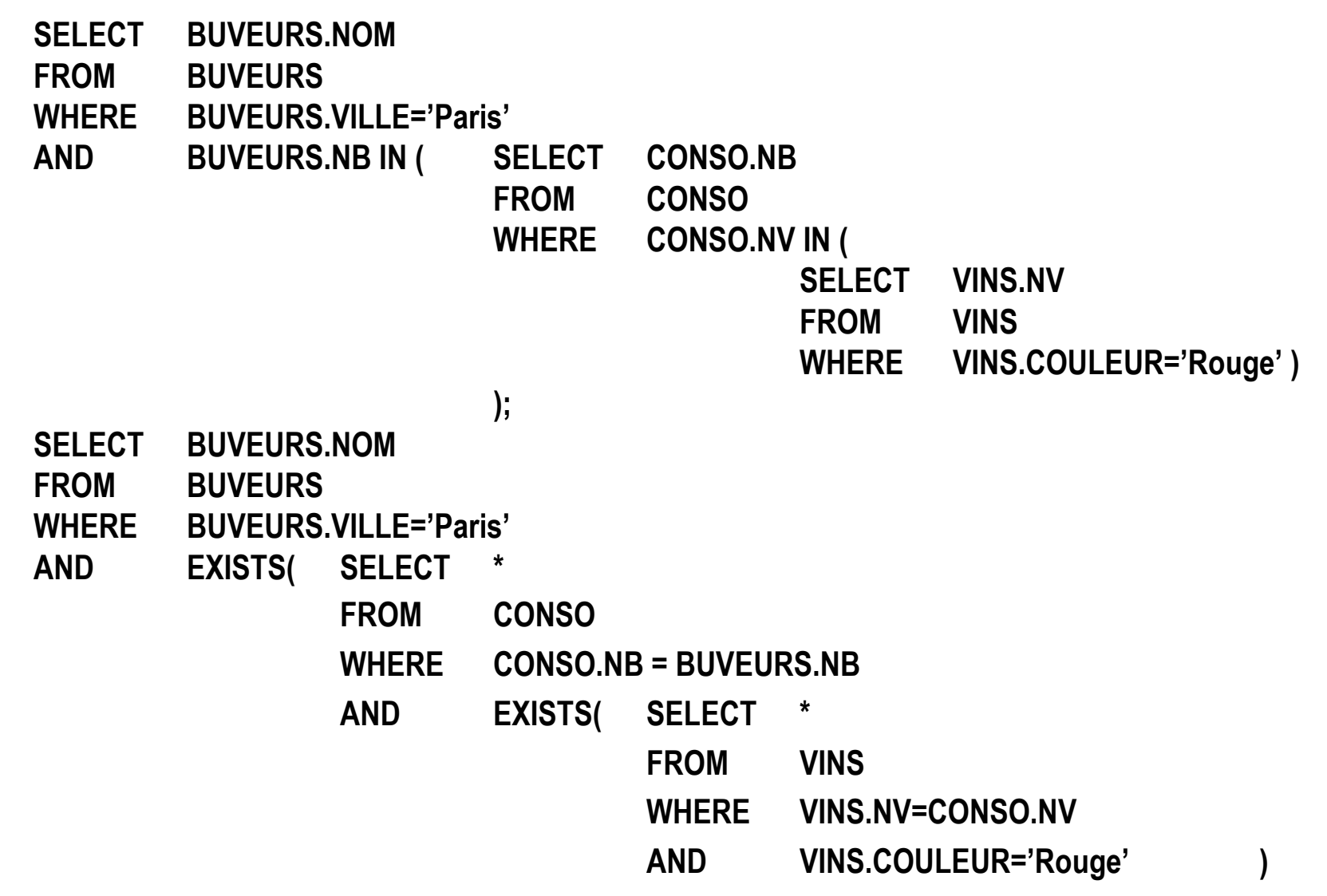

#### Réponses avec NOT IN et NOT EXISTS

#### Noms des buveurs qui ne boivent pas de vins

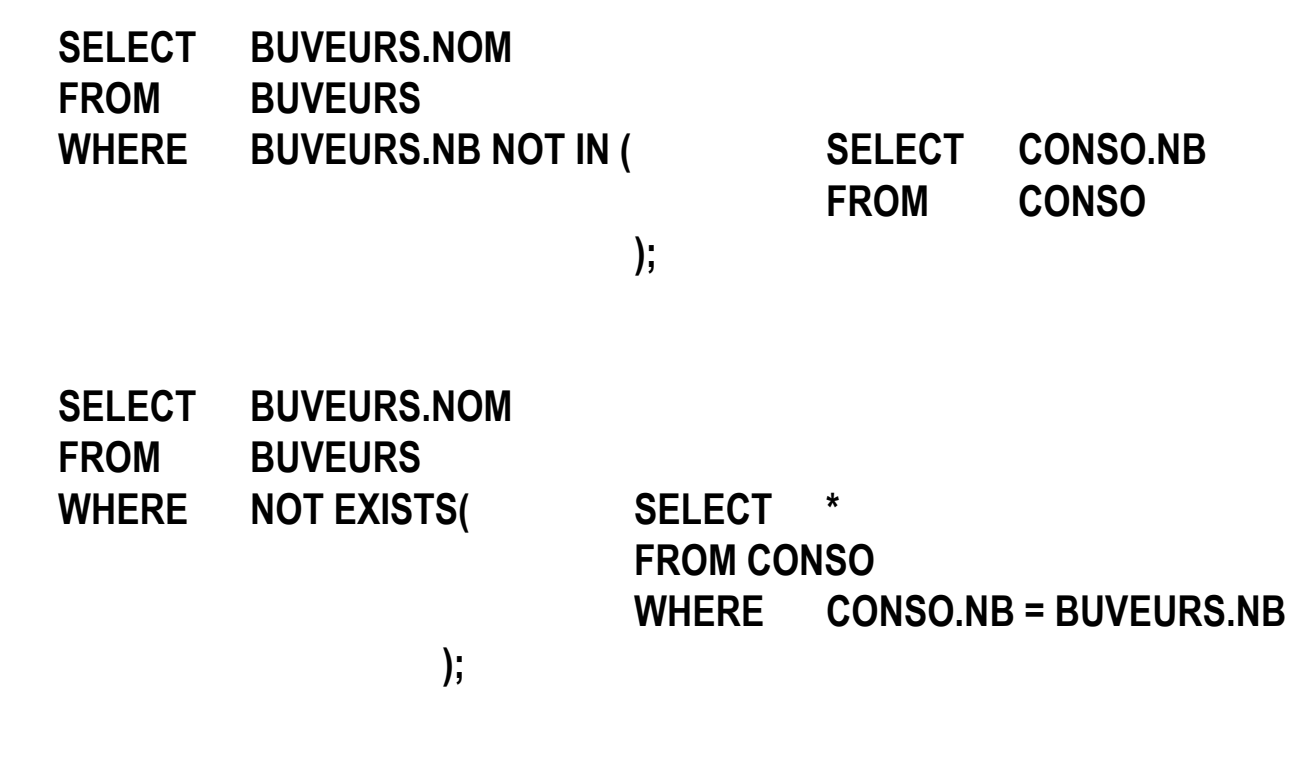

18/09/2008

### Agrégats et Groupage (i)

- T. ■ Fonctions d 'agrégat
	- o, ■ SUM, AVG (*Moyenne*), MIN, MAX, COUNT
- T. Agrégat Simple
	- o, Moyenne des consommations de vins rouges
- T. Agrégat Groupé (clause GROUP BY)
	- o, Moyenne des consommations par couleur de vin
	- o, Quantité totale de vins consommée par chaque buveur
- T. Condition sur les Groupes (clause HAVING)
	- o, Nom des buveurs qui consomment plus que la moyenne

18/09/2008

### Agrégats et Groupage (ii)

Quantité totale de vins consommée par chaque buveur ?

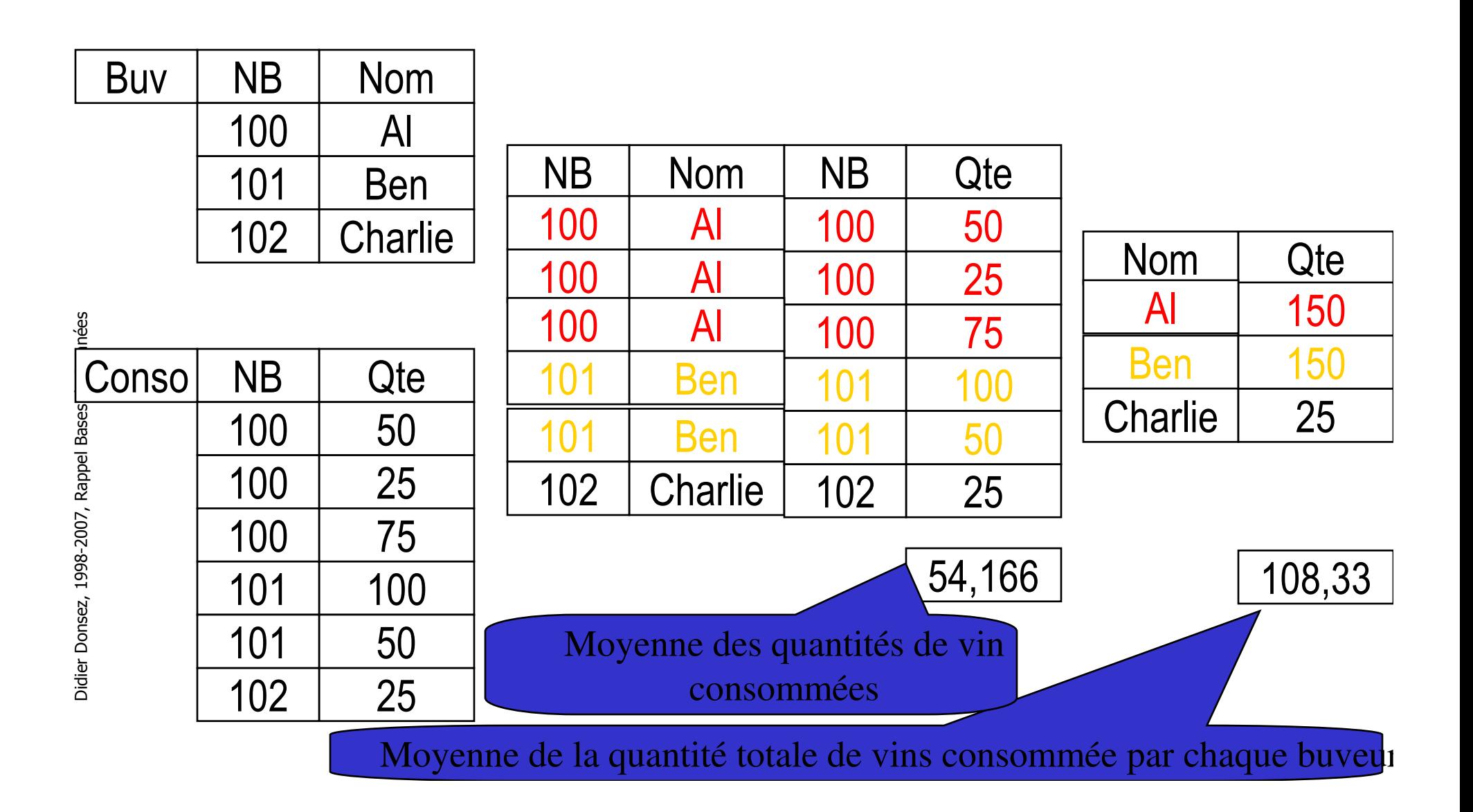

#### Agrégats et Groupage (Réponses)

o, Moyenne des consommations de vins rougesSELECT AVG(QTE) FROM CONSO, VINSWHERE VINS.COULEUR='Rouge' AND CONSO.NV = VINS.NV;

o, Moyenne des consommations par couleur de vinSELECT COULEUR, AVG(QTE) FROM CONSO, VINSWHERE CONSO.NV = VINS.NV GROUP BY COULEUR;

o, Quantité totale de vins consommée par chaque buveur SELECT NB, SUM(QTE) AS QTOT FROM CONSO GROUP BY NB;

o, Nom des buveurs qui consomment plus que la moyenneSELECT NOM FROM BUVEURWHERE NB IN (SELECT NB FROM CONSO GROUP BY NB

HAVING SUM(QTE) >

(SELECT AVG(QTOT) FROM

(SELECT NB, SUM(QTE) AS QTOT FROM CONSO GROUP BY NB)));

#### La Jointure externe (i)

o, **Liste des Buveurs avec leur consommation** SELECT BUVEURS.NOM, SUM(CONSO.QTE)FROM BUVEUR JOIN CONSO ON BUVEURS.NB = CONSO.NB;

- T. **Remarque** 
	- o, les buveurs n 'ayant pas bu n 'apparaissent pas
- T. ■ Solution (avec des INNER JOIN) (SELECT BUVEURS.NOM, SUM(CONSO.QTE)FROM BUVEUR JOIN CONSO ON BUVEURS.NB = CONSO.NB)UNION (SELECT NOM, 0 FROM BUVEURSWHERE NB NOT IN (SELECT NB FROM CONSO));

#### La Jointure externe (ii)

- T. ■ Définition
	- o, **Jointure**
	- m. Les lignes qui ne satisfont jamais la condition de jointure, sont complétés (padded) avec des nulls. Le "padding" peut être complet (FULL), à droite (RIGHT) ou àgauche (LEFT)
- La réponse
	- SELECT BUVEURS.NOM, BUVEURS.NB, SUM(NVL(CONSO.QTE,0)) FROM BUVEURS LEFT OUTER JOIN CONSO ON BUVEURS.NB = CONSO.NB GROUP BY BUVEURS.NOM, BUVEURS.NB;

T.

#### 18/09/2008La Jointure externe (iii)LEFT OUTER JOIN

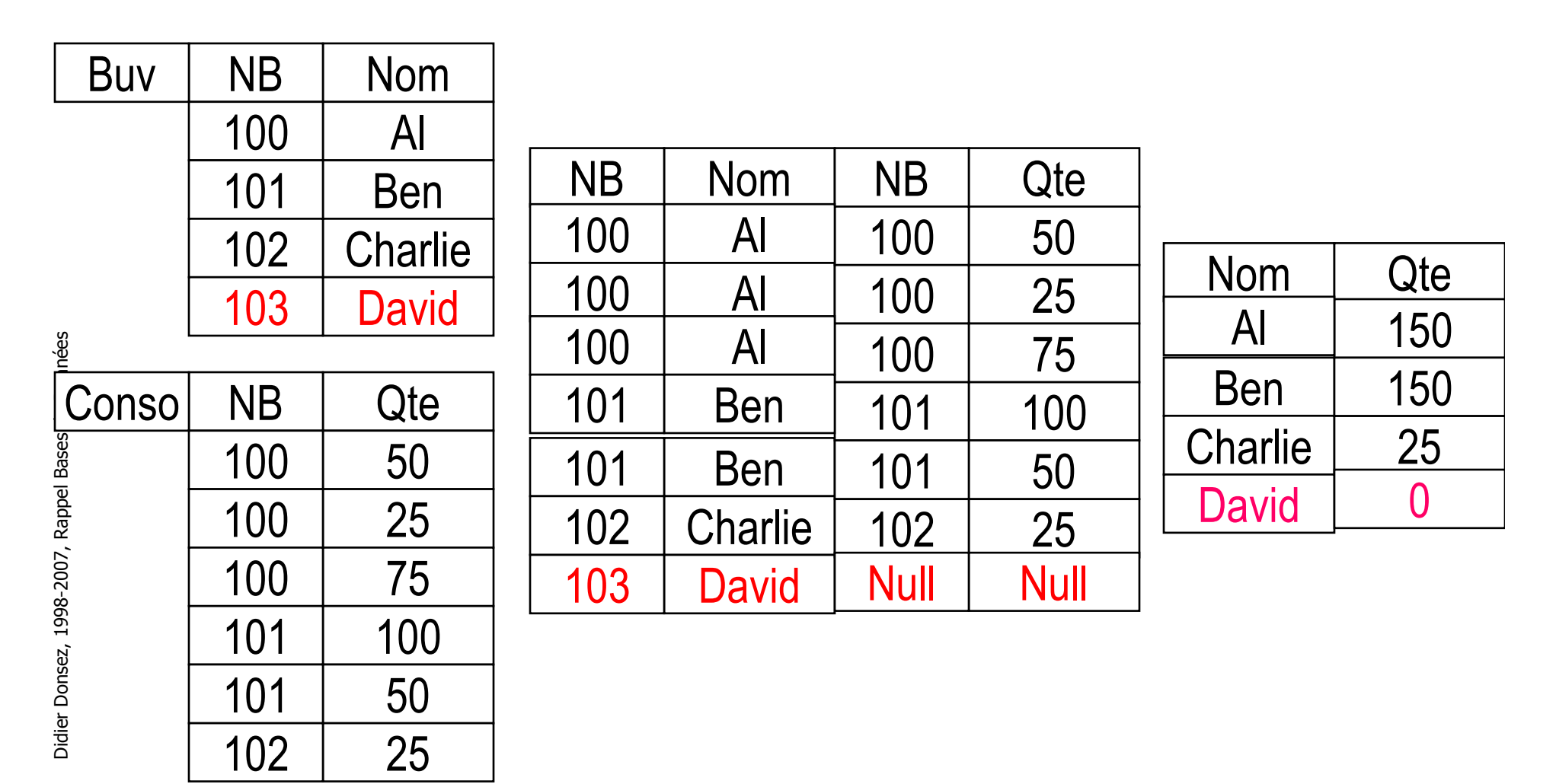

#### 18/09/2008La Jointure externe (iv)FULL OUTER JOIN

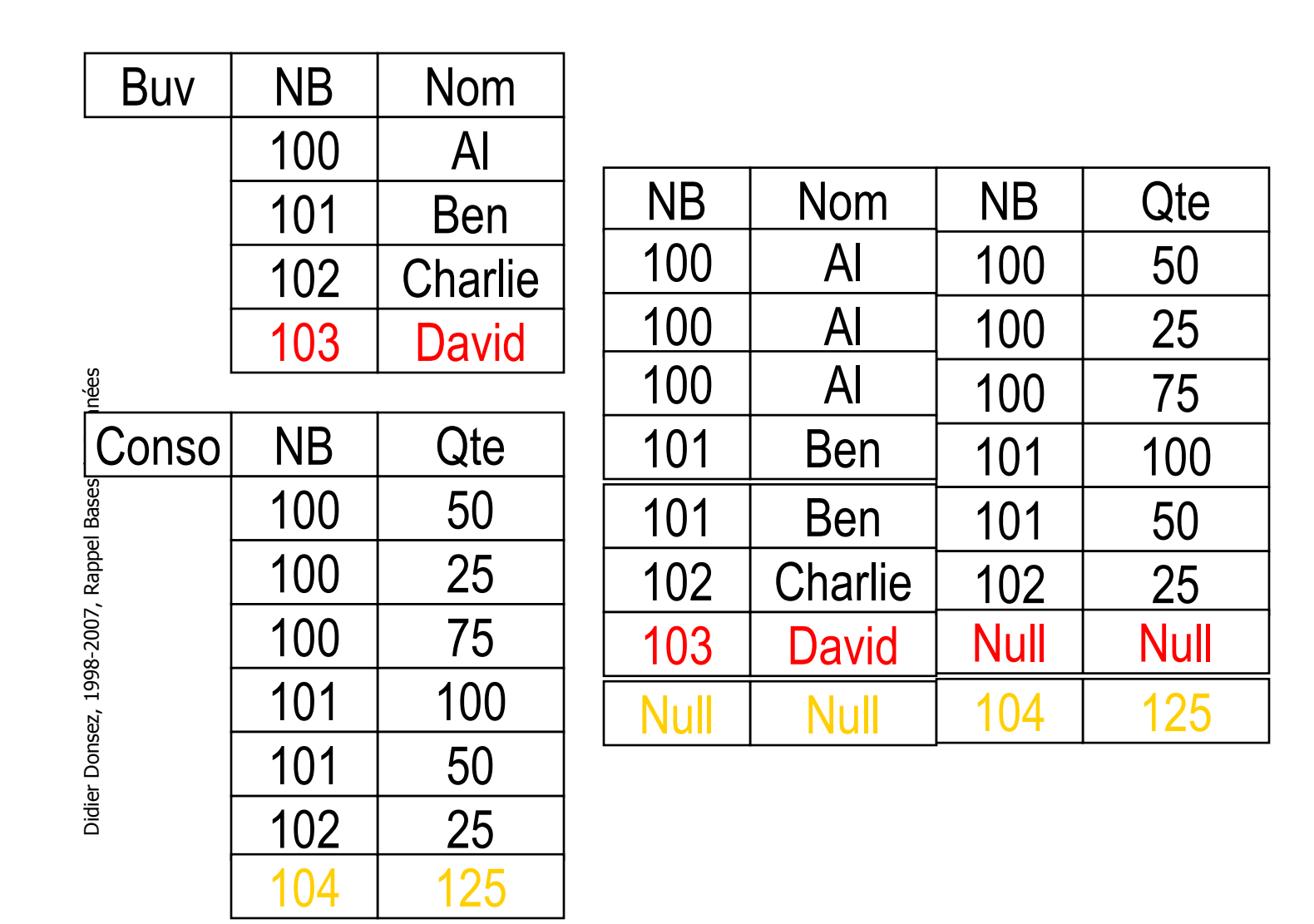

#### La Jointure externe (v)

- T. ■ Syntaxe Oracle SELECT BUVEURS.NOM, BUVEURS.NB, SUM(<mark>NVL</mark>(CONSO.QTE,0)) FROM BUVEURS, CONSO WHERE BUVEURS.NB (+) = CONSO.NB GROUP BY BUVEURS.NOM, BUVEURS.NB;T. ■ Syntaxe SQLBase, DB2 SELECT BUVEURS.NOM, BUVEURS.NB, SUM(<mark>NVL</mark>(CONSO.QTE,0)) FROM BUVEURS (+), CONSO WHERE BUVEURS.NB = CONSO.NB GROUP BY BUVEURS.NOM, BUVEURS.NB;T. ■ Syntaxe Sybase SELECT BUVEURS.NOM, BUVEURS.NB, SUM(<mark>NVL</mark>(CONSO.QTE,0)) FROM BUVEURS, CONSO WHERE BUVEURS.NB += CONSO.NB
	- GROUP BY BUVEURS.NOM, BUVEURS.NB;

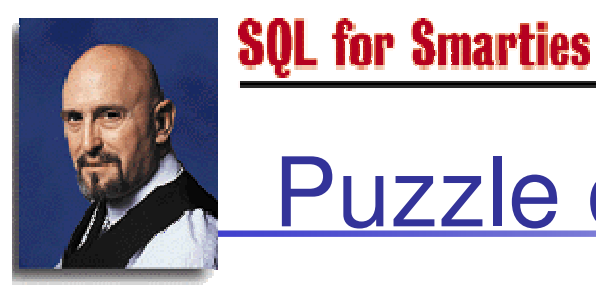

#### Puzzle de Joe Celko(www.dbmsmag.com)

Joe Celko

- T. ■ La table NAME contient ces 13 noms
- T. ■ On veut ce tableau

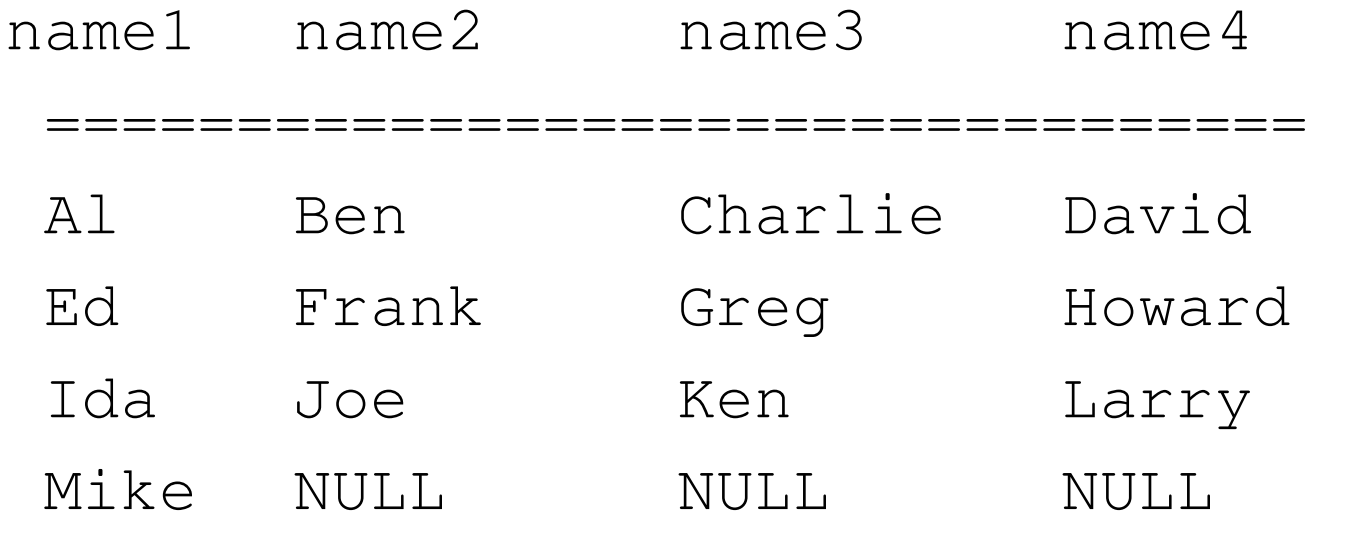

#### Elément de réponse

T. ■ Que donne cette requête ?

SELECT N1.name, MIN(N2.name) AS name2

FROM Names AS N1 LEFT OUTER JOIN Names AS N2 ON N1.name < N2.nameWHERE N1.name

IN (

SELECT A.name FROM Names AS A INNER JOIN Names AS B ON A.name <=

B.name

GROUP BY A.name

```
HAVING MOD(COUNT(B.name), 2) = (SELECT MOD(COUNT(*),2) FROM Names)
```
GROUP BY N1.nameORDER BY N1.name;

)

#### La réponse

SELECT N1.name,MIN(N2.name) AS name2,MIN(N3.name) AS name3,MIN(N4.name) AS name4,MIN(N5.name) AS name5FROM (Names AS N1LEFT OUTER JOINNames AS N2ON N1.name < N2.name)LEFT OUTER JOINNames AS N3ON N1.name < N2.nameAND N2.name < N3.nameLEFT OUTER JOINNames AS N4ON N1.name < N2.nameAND N2.name < N3.nameAND N3.name < N4.name

LEFT OUTER JOIN Names AS N5ON N1.name < N2.nameAND N2.name < N3.nameAND N3.name < N4.nameAND N4.name < N5.nameWHERE N1.name IN (SELECT A.nameFROM Names AS AINNER JOIN Names AS B ON A.name <= B.nameGROUP BY A.nameHAVING MOD(COUNT(B.name), 5) =(SELECT MOD(COUNT(\*),5)FROM Names))GROUP BY N1.name ORDER BY N1.name;

### Le calcul du Rang (Top Five)

T. **On veut connaître le rang des buveurs en** consommation (jusqu 'à la 5ème place)par couleurCOUNT(Distinct Qte)

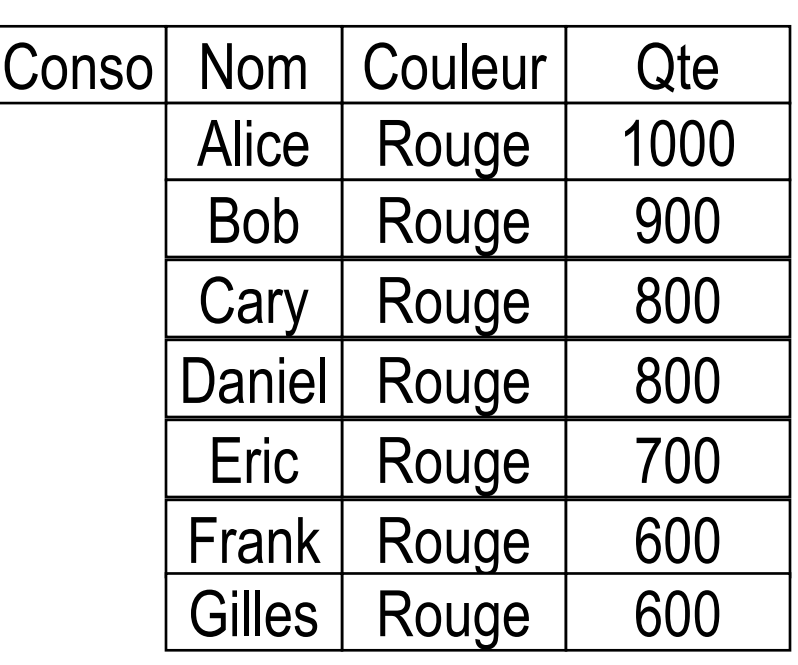

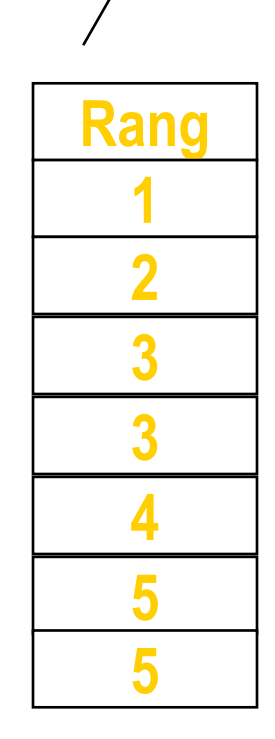

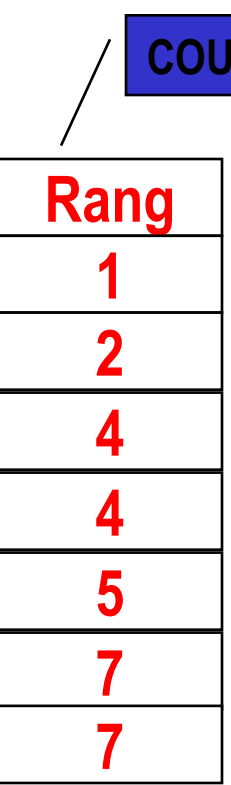

**NT(Qte)** 

18/09/2008

### Le calcul du Rang (Top5)

T. ■ La réponse

SELECT C0.Couleur, C0.Nom, C0.Qte, (SELECT COUNT(DISTINCT Qte) FROM Conso AS C1WHERE (C1.Qte >=C0.Qte) AND (C1.Couleur=C0.Couleur))AS RANGFROM Conso AS C0

WHERE RANG <= :n; -- n est ajustable (5 pour un Top5)

#### Les Vues (Views)

- T. ■ Schéma Externe
	- définit à partir du schéma conceptuel ou d 'une autre vueП
- T. ■ Exemple
	- o, ■ Vue sur les vins rouges
	- o, Vue sur les gros buveurs (quantité totale > 100)

CREATE VIEW GROSBUVEURS(NB, NOM, VILLE, QTE)

- ASSELECT NB, NOM, VILLE, SUM(QTE)
	- FROM BUVEURS, CONSO
	- WHERE BUVEURS.NB=CONSO.NB

GROUP BY NB

HAVING SUM(QTE) > (SELECT AVG(QTETOT) FROM

(SELECT SUM(QTE) AS QTETOT FROM CONSO GROUP BY NB))

- **Modification sur une vue** 
	- o, pas toujours possible (à moins d 'un trigger INSTEAD OF)

T.

#### Les Modifications

- × **E** Insertion
	- $\blacksquare$  " Inserer un nouveau tuple décrivant un Riesling de 1997 " INSERT INTO VINS (NV, CRU, MILL, COULEUR)VALUES ('RIES1', 'Riesling', 1997, 'Blanc')
- × **• Modification de tuples** 
	- П " Augmenter de 1 les consommations du buveur 101 " UPDATE CONSO SET QTE = CONSO.QTE + 1WHERE (CONSO.NB=101)
- × **Suppression de tuples** 
	- П " Supprimer les consommations des buveurs habitant Paris" DELETE FROM CONSOWHERE NB IN (SELECT NB FROM BUVEURS WHERE VILLE = 'Paris')

### Les limites de SQL

- T. ■ Compatibilité SQL92 des SGBDs
	- o, 3 niveaux (Full, Intermediate, Entry)
- **Programmation Procédurale** 
	- o, puzzle de Joe Celko, rang (Top Ten), ...
	- o, Réponse : Embedded SQL, ODBC/JDBC, PL/SQL, …
- T. **Récursion** 
	- o, ■ relation composant/composé, graphe, arbre, …
	- o, ■ Réponse : SQL3
- T. **Drientation-Objet** 
	- o, Abstraction, Spécialisation, Généralisation
	- o, Réponse : SQL3 et le modèle Objet-Relationnel

#### Conception de Bases de Données

- o, ■ 2 approches complémentaires
- **Théorie de la Normalisation** 
	- o, Déterminer les attributs et leurs dépendances
	- o, Décomposer la relation universel en 3ème forme normale
		- suppression des redondances
- T. Modèle Entité-Association E/A [Chen79]
	- o, ■ Concept repris par tous (MERISE, OMT, …, UML)
	- o, Modéliser en Entité et en Association

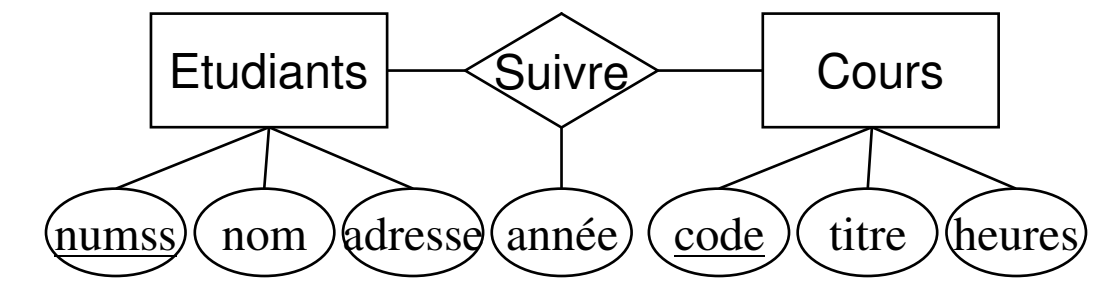

o, Transformation vers le modèle relationnel

#### **Bibliographie**

- o, ■ Chris Date, "Introduction aux Bases de Données", 6<sup>ème</sup> édition, Ed Intl Thomson Publ. ISBN 2-84180-964-1, 970 pp
	- 7ème édition en anglais
- o, Jeffrey D. Ullman, Jennifer Widom, "A First Course in Database Systems", 1<sup>ère</sup> édition, Ed. Prentice Hall Engineering, Science & Math, Avril 1997, ISBN 0-13-861337-0, 470 pp.
- o, G. Gardarin, "Bases de Données Objet et Relationnel", Ed Eyrolles, 1999, ISBN 2-212-09060-9
- o, Joe Celko, "SQL Avancé", 1997, Ed Intl Thomson Publ., ISBN 2-84180-141-1
- o, www.dbmsmag.com